# FDI302 **FIELD DEVICE INTERFACE**

## **Features**

- Compatible with all field device of 302 FOUNDATION<sup>TM</sup> Fieldbus series;
- Powered by the personal computer, it does not need external power supply;
- Electrically isolated between the field device and the port EIA-RS232C;
- Female DB9 standard serial connector;
- Easy and quick installation.

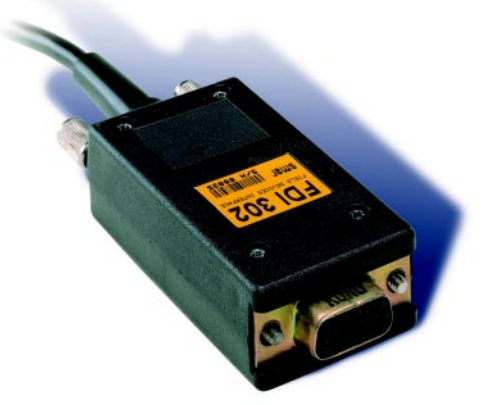

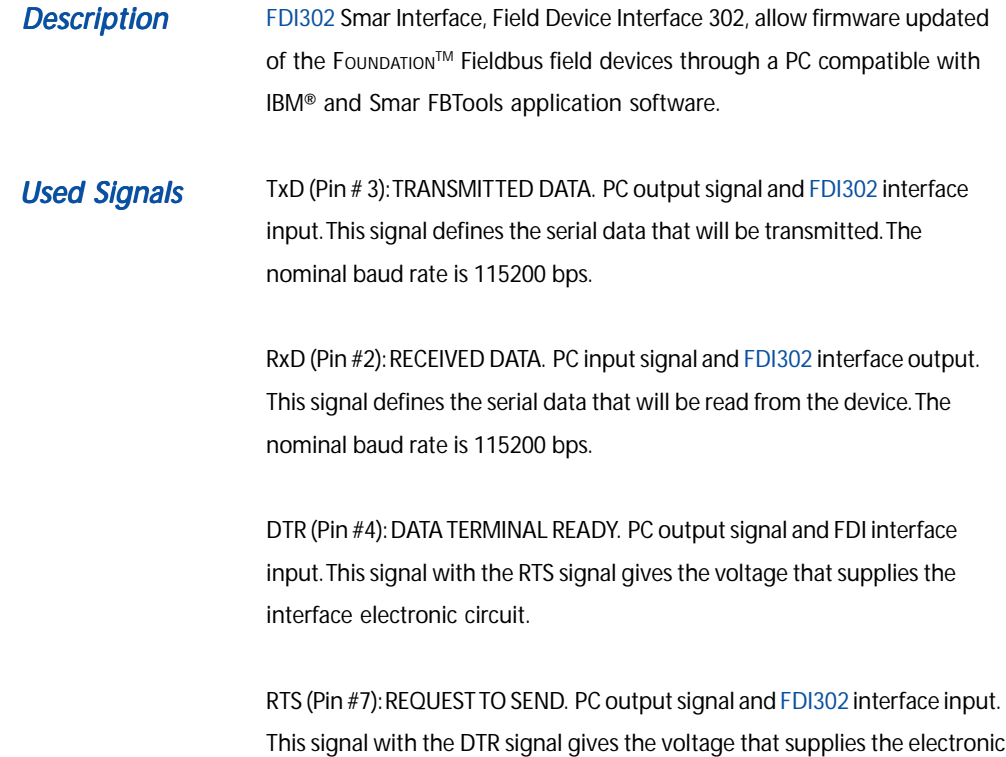

interface.

GND (Pin #5): SIGNAL GROUND. This signal is connected to the FDI302 interface circuit ground. Obs.: This ground is isolated from the field device.

## nar

### **Operation**

We can update any field device firmware of the 302 series, Fоимратюм™ Fieldbus, when this is connected and powered through the communication bus, or powered directly by a 24V power supply.

Fit the interface DB9 female connector into the serial port, COM1 or COM2, of the PC. Directly afterwards retire the field device front cover that will receive the new firmware. If the field device have display, IT IS NOT necessary to retire it.

Fit, with care, the other device housing lateral interface extremity according to Figure 1. Fit the two interface polarized pins in the two holes of the device circuit board. Turn the screw the clockwise to hold it.

After setting the interface and connecting it to PC, execute the FBTools application software, in Windows NT environment.

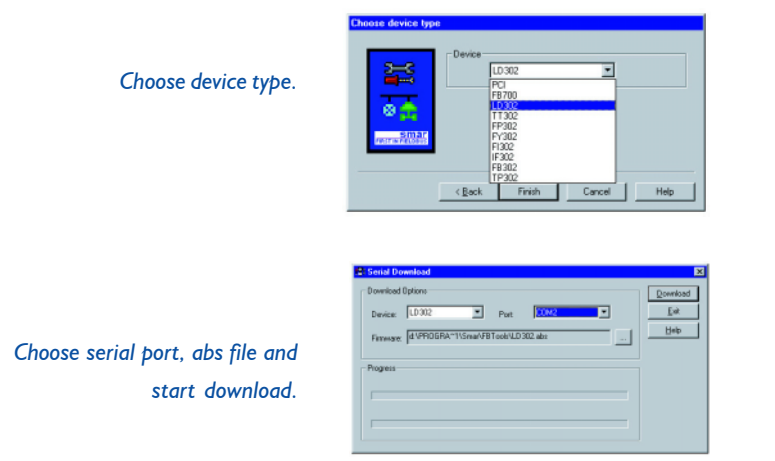

The program will erase the Flash memory and load the new firmware, verifying as follows: Obs.: This process will take from 2 to 3 minutes to be concluded.

Finished the downloading just removes the device interface, turn off and turn on the device to initialize the new firmware. The display will show the "init" message. Place the frontal cover to close it.

### Physical Specifications

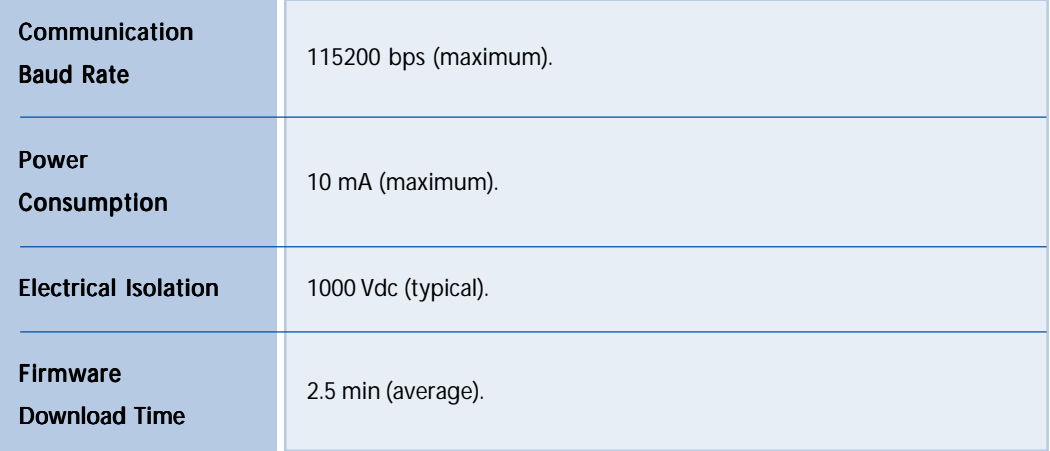

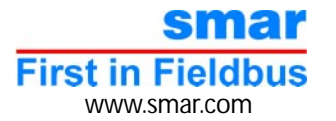